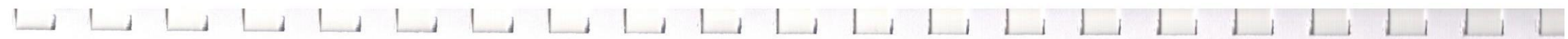

## Перечень рекомендуемых мероприятий по улучшению условий труда

Наименование организации: Муниципальное дошкольное образовательное учреждение "Детский сад № 6 "Родничок" комбинированного вида"

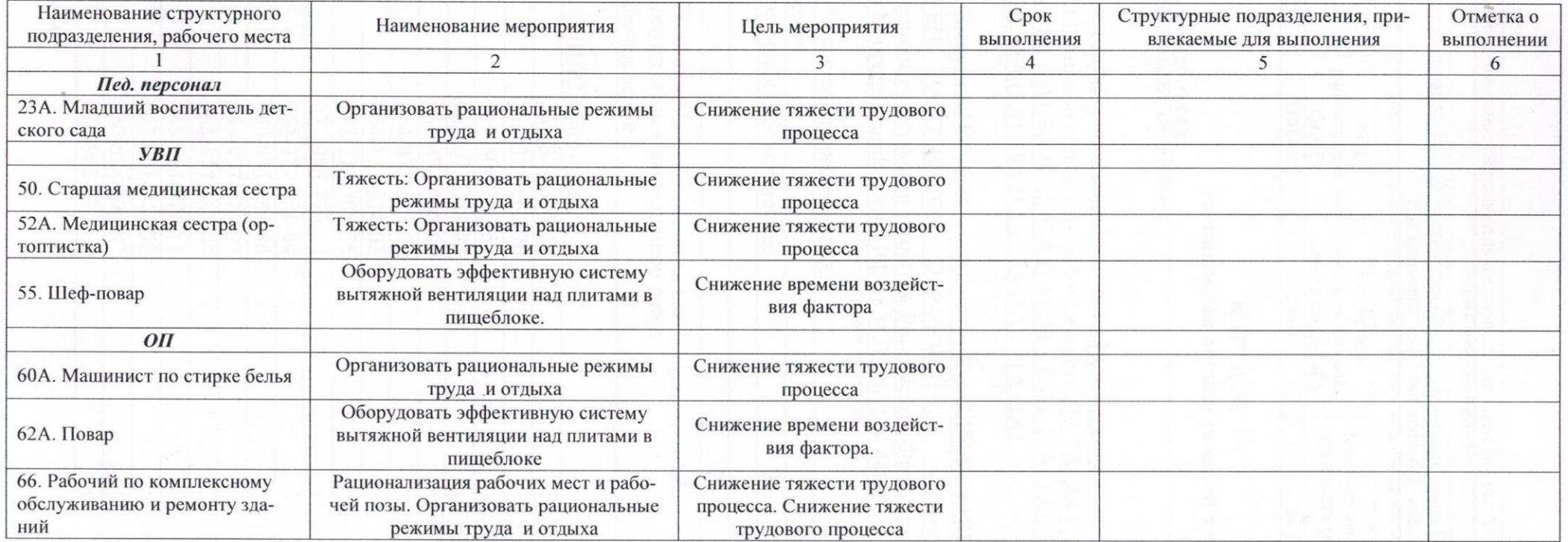

Дата составления: 22.06.2015

Председатель комиссии по проведению специальной оценки условий труда

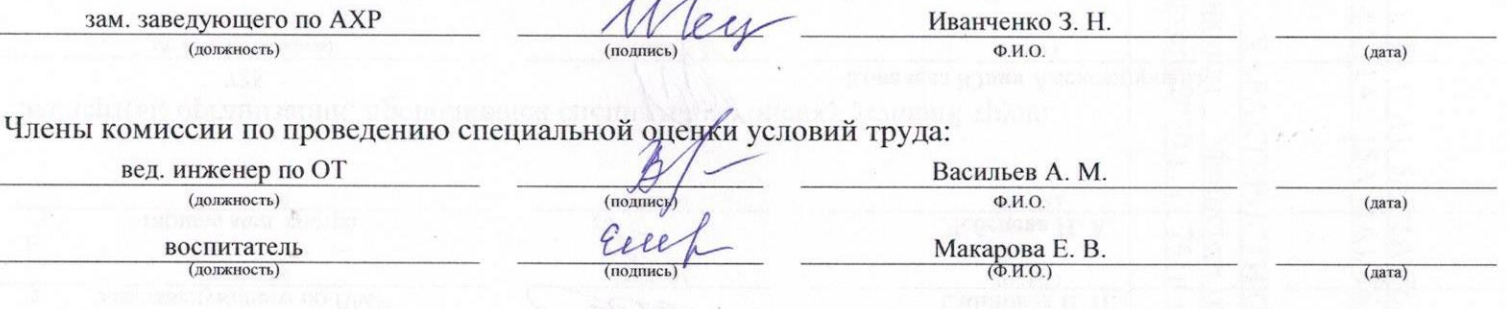

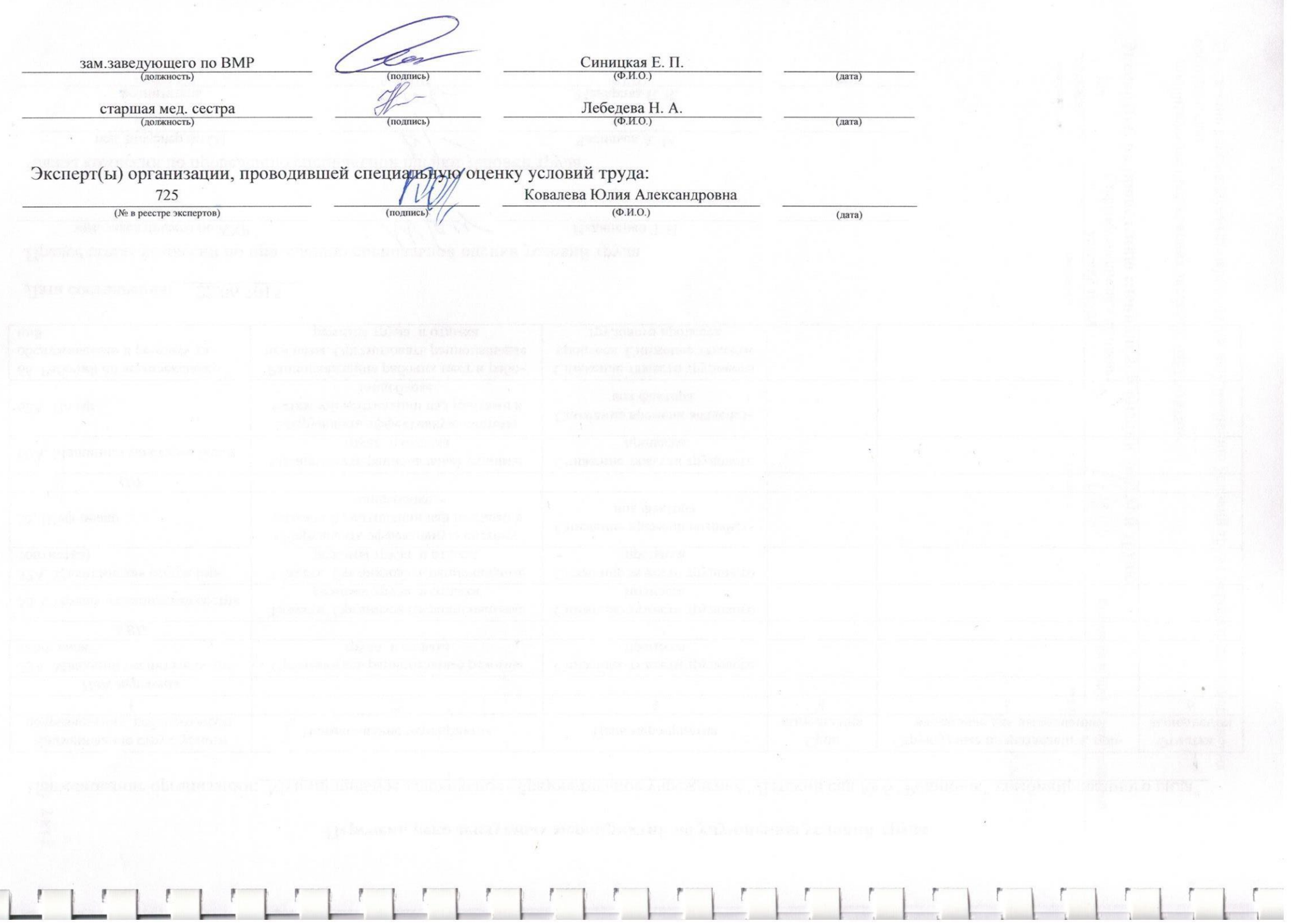